Министерство науки и высшего образования Российской Федерации Федеральное государственное бюджетное образовательное учреждение высшего образования «Комсомольский-на-Амуре государственный университет»

УТВЕРЖДАЮ Декан факультета Факультет кадастра у строительства \_\_\_\_\_\_\_\_\_\_\_\_\_\_\_\_\_\_\_\_\_ Сысоев О.Е. «23»  $\rho_c$  2021 г.

# **РАБОЧАЯ ПРОГРАММА ДИСЦИПЛИНЫ**

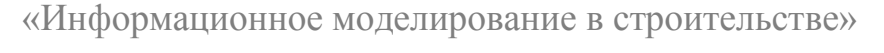

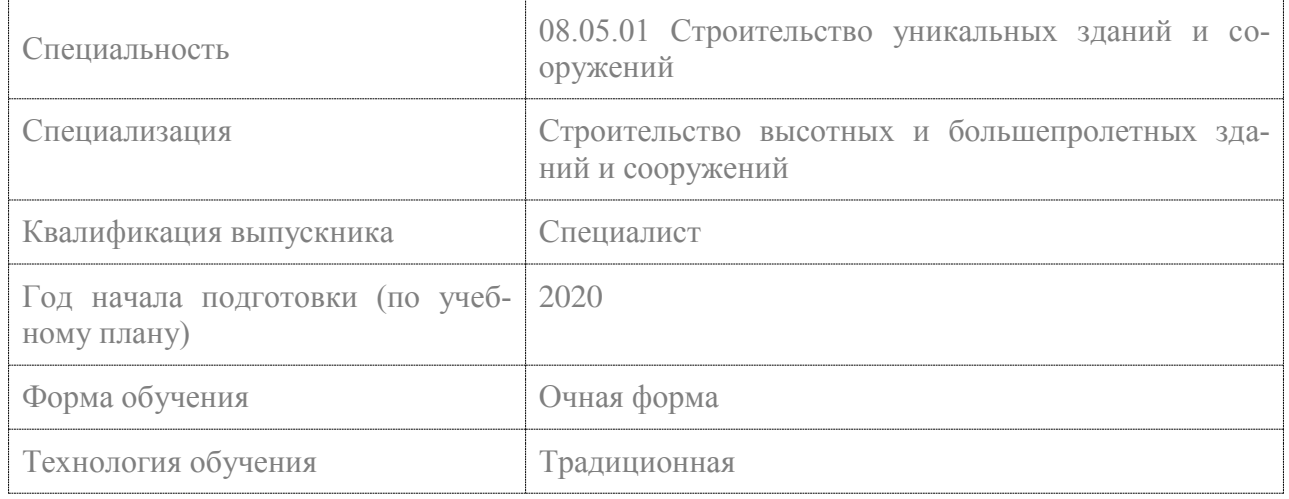

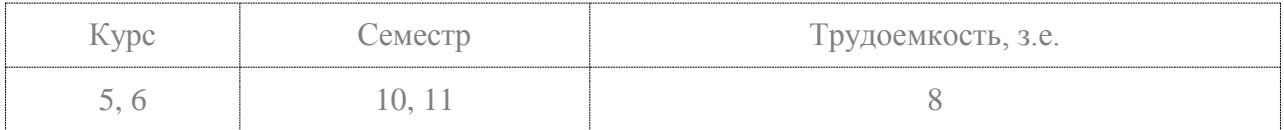

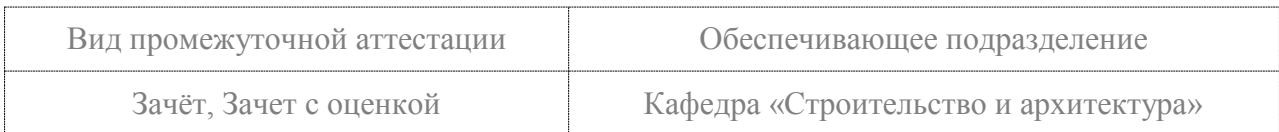

## Разработчик рабочей программы:

Доцент кафедры «Системы автоматизированного проектирования», кандидат технических наук, доцент

(должность, степень, ученое звание)

(подпись

 $\overline{\phantom{0}}$ 

Ю.Н.Чудинов  $(\Phi$ <sub>HO</sub>)

## СОГЛАСОВАНО:

Руководитель образовательной программы «Строительство уникальных зданий и сооружений»

Заведующий выпускающей кафедрой «Строительство и архитектура»

Ю.Н.Чудинов (подпись  $(\Phi HO)$ О.Е. Сысоев  $(nogmycb)$  $(\Phi$ <sub>HO</sub>)

#### **1 Введение**

Рабочая программа и фонд оценочных средств дисциплины «Информационное моделирование в строительстве» составлены в соответствии с требованиями федерального государственного образовательного стандарта, утвержденного приказом Минобрнауки Российской Федерации ФГОС ВО, утвержденный приказом Минобрнауки России от 31.05.2017 № 483, и основной профессиональной образовательной программы подготовки «Строительство высотных и большепролетных зданий и сооружений» по специальности «08.05.01 Строительство уникальных зданий и сооружений».

Практическая подготовка реализуется на основе:

Профессиональный стандарт 10.003 «СПЕЦИАЛИСТ В ОБЛАСТИ ИНЖЕНЕРНО-ТЕХНИЧЕСКОГО ПРОЕКТИРОВАНИЯ ДЛЯ ГРАДОСТРОИТЕЛЬНОЙ ДЕЯТЕЛЬНО-СТИ».

Обобщенная трудовая функция: B Разработка проектной продукции по результатам инженерно-технического проектирования для градостроительной деятельности.

ТД-4 Моделирование свойств элементов объекта и его взаимодействия с окружающей средой с соблюдением установленных требований для производства работ по инженерно-техническому проектированию объектов градостроительной деятельности, НЗ-7 Средства информационно-коммуникационных технологий, в том числе средства автоматизации деятельности, включая автоматизированные информационные системы, в области инженерно-технического проектирования для градостроительной деятельности, НУ-5 Моделировать расчетные схемы, действующие нагрузки, иные свойства элементов проектируемого объекта и его взаимодействия с окружающей средой с соблюдением установленных требований для производства работ по инженерно-техническому проектированию объектов градостроительной деятельности.

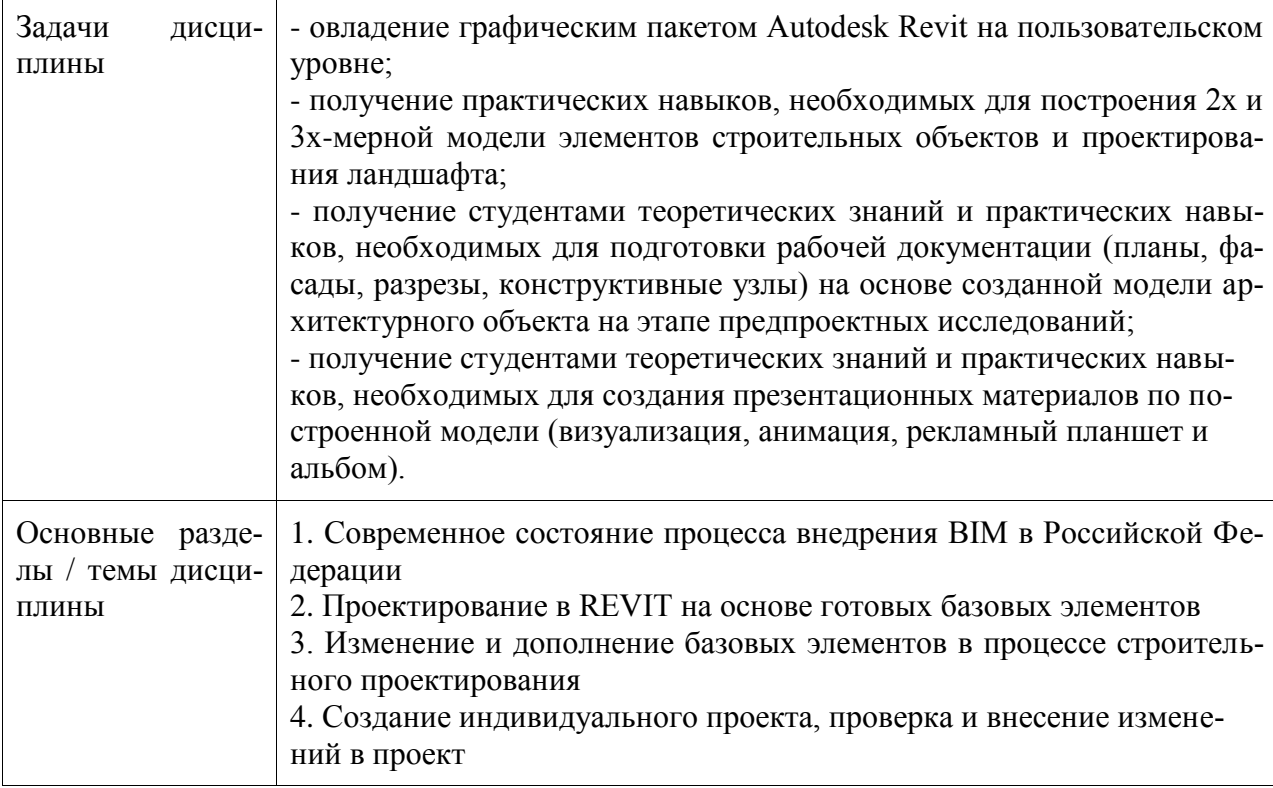

**2 Перечень планируемых результатов обучения по дисциплине (модулю), соотнесенных с индикаторами достижения компетенций**

Процесс изучения дисциплины «Информационное моделирование в строительстве» направлен на формирование следующих компетенций в соответствии с ФГОС ВО и основной образовательной программой (таблица 1):

| Код и наименование<br>компетенции                                                                                                    | Индикаторы достижения                                                                                                    | Планируемые результаты обу-<br>чения по дисциплине                                                                                                    |
|----------------------------------------------------------------------------------------------------|----------------------------------------------------------------------------------------------------|----------------------------------------------------------------------------------------------------|
| Профессиональные                                                                                                    |                                                                                                    |                                                                                                    |
| ПК-2 Способен разра-<br>батывать проектную<br>продукцию по резуль-<br>татам инженерно-<br>технического проекти-<br>рования высотных зда-<br>ний и большепролет-<br>ных сооружений | ПК-2.1 Знает руководящие до-<br>кументы по разработке и<br>оформлению технической до-<br>кументации высотных зданий и<br>большепролетных сооружений,<br>а также системы и методы про-<br>ектирования, создания и экс-<br>плуатации объектов капиталь-<br>ного строительства, инженер-<br>ных систем, применяемых ма-<br>териалов, изделий и конструк-<br>ций, оборудования и техноло-<br>гических линий<br>ПК-2.2 Умеет находить, анали-<br>зировать и исследовать инфор-<br>мацию, необходимую для раз-<br>работки и оформления проект-<br>ных решений по объектам ин-<br>женерно-технического проек-<br>тирования, а также разрабаты-<br>вать решения для формирова-<br>ния проектной продукции ин-<br>женерно-технического проек-<br>тирования высотных зданий и<br>большепролетных сооружений<br>ПК-2.3 Владеет навыками рас-<br>четного анализа и оценки тех-<br>нических решений строящихся,<br>реконструируемых, эксплуати-<br>руемых, сносимых объектов<br>капитального строительства, на<br>соответствие установленным<br>требованиям качества и харак-<br>теристикам безопасности для<br>производства работ по инже-<br>нерно-техническому проекти-<br>рованию высотных зданий и<br>большепролетных сооружений,<br>а также навыками определения<br>параметров имитационного ин-<br>формационного моделирова- | Знать<br>- руководящие документы по<br>разработке и оформлению тех-<br>нической документации в сфе-<br>ре градостроительной деятель-<br>ности;<br>- требования основных норма-<br>тивно-технических документов<br>по расчету и проектированию<br>железобетонных<br>элементов<br>конструкций;<br>- основные положения расче-<br>тов уникальных зданий, в том<br>числе и на особые нагрузки<br>Уметь<br>моделировать<br>расчетные<br>схемы, действующие нагрузки,<br>свойства элементов проекти-<br>руемого объекта и его взаимо-<br>действие с окружающей сре-<br>дой;<br>- выполнять расчет и констру-<br>ирование уникальных зданий и<br>сооружений с использованием<br>лицензионных средств автома-<br>тизированного<br>проектирова-<br>ния;<br>Владеть<br>- навыками расчетов уникаль-<br>ных зданий и сооружений с<br>использованием лицензионных<br>средств автоматизированного<br>проектирования - навыками<br>разработки эскизных и техни-<br>ческих проектов в сфере ин-<br>женерно-технического<br>проек-<br>градострои-<br>тирования<br>ДЛЯ<br>тельной деятельности |

Таблица 1 - Компетенции и индикаторы их достижения

![](_page_4_Picture_247.jpeg)

![](_page_5_Picture_135.jpeg)

#### **3 Место дисциплины (модуля) в структуре образовательной программы**

Дисциплина «Информационное моделирование в строительстве» изучается на 5, 6 курсе, 10, 11 семестре.

Дисциплина входит в состав блока 1 «Дисциплины (модули)» и относится к базовой части.

Для освоения дисциплины необходимы знания, умения, навыки и / или опыт практической деятельности, сформированные в процессе изучения дисциплин / практик: «Анализ расчётных моделей зданий и сооружений», «Архитектура высотных и большепролётных зданий и сооружений», «Международная нормативная база проектирования (Еврокоды)», «Инженерные системы высотных и большепролетных зданий и сооружений».

Знания, умения и навыки, сформированные при изучении дисциплины «Информационное моделирование в строительстве», будут востребованы при изучении последующих дисциплин: «Спецкурс по архитектуре и проектированию конструкций», «Производственная практика (исполнительская практика)», «Производственная практика (преддипломная практика)», «Производственная практика (преддипломная практика)».

Дисциплина «Информационное моделирование в строительстве» частично реализуется в форме практической подготовки.

Дисциплина «Информационное моделирование в строительстве» в рамках воспитательной работы направлена на формирование у обучающихся активной гражданской позиции, уважения к правам и свободам человека, знания правовых основ и законов, воспитание чувства ответственности или умения аргументировать, самостоятельно мыслить, развивает творчество, профессиональные умения или творчески развитой личности, системы осознанных знаний, ответственности за выполнение учебно-производственных заданий и т.д.

## **4 Объем дисциплины (модуля) в зачетных единицах с указанием количества академических часов, выделенных на контактную работу обучающихся с преподавателем (по видам учебных занятий) и на самостоятельную работу обучающихся**

Общая трудоемкость (объем) дисциплины составляет 8 з.е., 288 акад. час.

Распределение объема дисциплины (модуля) по видам учебных занятий представлено в таблице 2.

![](_page_5_Picture_136.jpeg)

Таблица 2 – Объем дисциплины (модуля) по видам учебных занятий

![](_page_6_Picture_15.jpeg)

## 5 Содержание дисциплины (модуля), структурированное по темам (разделам) с указанием отведенного на них количества академических часов и видов учебной работы

Таблица 3 – Структура и содержание дисциплины (модуля)

![](_page_6_Picture_16.jpeg)

![](_page_7_Picture_192.jpeg)

![](_page_8_Picture_170.jpeg)

## **6 Внеаудиторная самостоятельная работа обучающихся по дисциплине (модулю)**

При планировании самостоятельной работы студенту рекомендуется руководствоваться следующим распределением часов на самостоятельную работу (таблица 4):

![](_page_8_Picture_171.jpeg)

![](_page_8_Picture_172.jpeg)

![](_page_8_Picture_173.jpeg)

### **7 Оценочные средства для проведения текущего контроля и промежуточной аттестации обучающихся по дисциплине (модулю)**

Фонд оценочных средств для проведения текущего контроля успеваемости и промежуточной аттестации представлен в Приложении 1.

Полный комплект контрольных заданий или иных материалов, необходимых для оценивания результатов обучения по дисциплине (модулю), практике хранится на кафедре-разработчике в бумажном и электронном виде.

## **8 Учебно-методическое и информационное обеспечение дисциплины (модуля)**

## **8.1. Основная литература**

1. Лебедев А.В. Численные методы расчета строительных конструкций [Электронный ресурс] : учебное пособие / А.В. Лебедев. — Электрон. текстовые данные. — СПб. : Санкт-Петербургский государственный архитектурно-строительный университет, ЭБС АСВ, 2012. — 55 c. — 978-5-9227-0338-3. — Режим доступа: http://www.iprbookshop.ru/19055.html

2. Расчет строительных стержневых конструкций в ПК «ЛИРА-САПР 2011» : учеб. пособие / Ю. Н. Чудинов. – Комсомольск-на-Амуре : ФБГОУ ВПО «КнАГТУ», 2013. – 88 с.

3. Денисов А.В. Автоматизированное проектирование строительных конструкций [Электронный ресурс] : учебно-практическое пособие / А.В. Денисов. — Электрон. текстовые данные. — М. : Московский государственный строительный университет, ЭБС АСВ, 2015. — 160 c. — 978-5-7264-1073-9. — Режим доступа: http://www.iprbookshop.ru/57034.html

4. Решение инженерных задач в пакете MathCAD [Электронный ресурс] : учебное пособие / Ю.Е. Воскобойников [и др.]. — Электрон. текстовые данные. — Новосибирск: Новосибирский государственный архитектурно-строительный университет (Сибстрин), ЭБС АСВ, 2013. — 121 c. — 978-5-7795-0641-0. — Режим доступа: http://www.iprbookshop.ru/68838.html

5. Талапов В.В. Основы BIM. Введение в информационное моделирование зданий [Электронный ресурс] / В.В. Талапов. — Электрон. текстовые данные. — Саратов: Профобразование, 2017. — 392 c. — 978-5-4488-0109-9. — Режим доступа: http://www.iprbookshop.ru/63943.html

6. Бессонова Н.В. Архитектурное параметрическое моделирование в среде Autodesk Revit Architecture 2014 [Электронный ресурс] : учебное пособие / Н.В. Бессонова. — Электрон. текстовые данные. — Новосибирск: Новосибирский государственный архитектурностроительный университет (Сибстрин), ЭБС АСВ, 2016. — 117 c. — 978-5-7795-0806-3. — Режим доступа:<http://www.iprbookshop.ru/68748.html>

#### **8.2. Дополнительная литература**

1. Бессонова Н.В. Создание семейств в среде Autodesk Revit Architecture. Работа с ЗD-геометрией [Электронный ресурс] : учебное пособие / Н.В. Бессонова. — Электрон. текстовые данные. — Новосибирск: Новосибирский государственный архитектурностроительный университет (Сибстрин), ЭБС АСВ, 2016. — 101 c. — 978-5-7795-0771-4. — Режим доступа: http://www.iprbookshop.ru/68842.html

2. Толстов Е.В. Информационные технологии в REVIT. Базовый уровень [Элек-

тронный ресурс] : учебно-методическое пособие / Е.В. Толстов. — Электрон. текстовые данные. — Казань: Казанский государственный архитектурно-строительный университет, ЭБС АСВ, 2015. — 91 c. — 978-5-7829-0478-4. — Режим доступа: http://www.iprbookshop.ru/73306.html

3. Капитонова Т.Г. Три урока в Revit Architecture [Электронный ресурс] : учебное пособие / Т.Г. Капитонова. — Электрон. текстовые данные. — СПб. : Санкт-Петербургский государственный архитектурно-строительный университет, ЭБС АСВ, 2011. — 78 c. — 978-5-9227-0268-3. — Режим доступа: http://www.iprbookshop.ru/19344.html

#### **8.3. Методические указания для студентов по освоению дисциплины**

1. Основы работы в системе "MathCAD": Методические указания к выполнению лабораторной работы №1 по дисциплине "Информатика" для студентов, обучающихся по направлению "Строительство" всех форм обучения /Сост.: Ю.Н. Чудинов, В.Ю. Шарова. – Комсомольск-на-Амуре: ГОУВПО "КнАГТУ", 2011. – 20 с.

2. Работа с графиками в системе «MathCAD» : методические указания квыполнению лабораторной работы 2 по дисциплине «Информатика» для

студентов направления 270100 – Строительство всех форм обучения / сост. :

Ю. Н. Чудинов, Н. Г. Чудинова. – Комсомольск-на-Амуре : ФГБОУ ВПО

«КнАГТУ», 2013. – 15 с.

3. Основы работы в системе «AutoCad» : в 2 ч. Ч. 1 : методические указания к выполнению лабораторных работ по дисциплинам «Информатика», «Практикум по компьютерной технике» для студентов направления 270100 «Строительство» всех форм обучения/ сост. : Ю. Н. Чудинов, Н. Г. Чудинова. – Комсомольск-на-Амуре : ФГОУ ВПО «КнАГТУ»,  $2013. - 32$  c.

4. Основы работы в системе «AutoCad» : в 2 ч. Ч. 2 : методические указания к выполнению лабораторных работ по дисциплинам «Информатика», «Практикум по компьютерной технике» для студентов направления 270100 «Строительство» всех форм обучения/ сост. : Ю. Н. Чудинов, Н. Г. Чудинова. – Комсомольск-на-Амуре : ФГОУ ВПО «КнАГТУ»,  $2013. - 32$  c.

5. Расчет плоских ферм. Часть 1. Расчет фермы методом вырезания уз-лов. Расчет фермы в программе "Инженерный калькулятор": Методические указания к выполнению лабораторных работ по дисциплинам "Практикум по компьютерной технике", "Теоретическая механика" для студентов направления 270100 «Строительство» всех форм обучения/Сост.: Ю.Н. Чудинов. – Комсомольск-на-Амуре: ФБГОУВПО "КнАГТУ", 2013. – 24 с.

6. Расчет плоских ферм. Расчет фермы в ПК «ЛИРА» : в 2 ч. Ч. 2 : ме-тодические указания к выполнению лабораторных работ по дисциплинам «Практикум по компьютерной технике», «Теоретическая механика» для студентов направления 270100 «Строительство» всех форм обучения/ сост. Ю. Н. Чудинов. – Комсомольск-на-Амуре : ФБГОУ ВПО «КнАГТУ», 2013. – 32 с.

7. Статический расчет балок. Методические указания к выполнению лабораторных работ по дисциплинам "Практикум по компьютерной тех-нике", " Строительная механика. Спецкурс " для студентов направления 270100 «Строительство» всех форм обучения/Сост.: Ю.Н. Чудинов. – Ком-сомольск-на-Амуре: ФБГОУ ВПО "КнАГТУ", 2013. – 28 с.

8. Расчет плоских рам в ПК «ЛИРА» : методические указания к выпол-нению расчетно-графического задания по дисциплинам «Практикум по компьютерной технике», «Строительные конструкции. Спецкурс», «Стро-ительная механика» / сост. Ю. Н. Чудинов. – Комсомольск-на-Амуре : ГОУВПО «КнАГТУ», 2013. – 28 с.

## **8.4. Современные профессиональные базы данных и информационные справочные системы, используемые при осуществлении образовательного процесса по дисциплине**

1 Электронно-библиотечная система ZNANIUM.COM. Договор ЕП 44 № 003/10 эбс ИКЗ 191272700076927030100100120016311000 от 17 апреля 2019 г.

2 Электронно-библиотечная система IPRbooks. Лицензионный договор № ЕП44 № 001/9 на предоставление доступа к электронно-библиотечной системе IPRbooks ИКЗ 191272700076927030100100090016311000 от 27 марта 2019г.

3 Электронно-библиотечная система eLIBRARY.RU. Договор № ЕП 44 № 004/13 на оказание услуг доступа к электронным изданиям ИКЗ 191272700076927030100100150016311000 от 15 апреля 2019 г.

## **9 Организационно-педагогические условия**

Организация образовательного процесса регламентируется учебным планом и расписанием учебных занятий. Язык обучения (преподавания) - русский. Для всех видов аудиторных занятий академический час устанавливается продолжительностью 45 минут.

При формировании своей индивидуальной образовательной траектории обучающийся имеет право на перезачет соответствующих дисциплин и профессиональных модулей, освоенных в процессе предшествующего обучения, который освобождает обучающегося от необходимости их повторного освоения.

## **9.1 Образовательные технологии**

Учебный процесс при преподавании курса основывается на использовании традиционных, инновационных и информационных образовательных технологий. Традиционные образовательные технологии представлены лекциями и семинарскими (практическими) занятиями. Инновационные образовательные технологии используются в виде широкого применения активных и интерактивных форм проведения занятий. Информационные образовательные технологии реализуются путем активизации самостоятельной работы студентов в информационной образовательной среде.

#### **9.2 Занятия лекционного типа**

Лекционный курс предполагает систематизированное изложение основных вопросов учебного плана.

На первой лекции лектор обязан предупредить студентов, применительно к какому базовому учебнику (учебникам, учебным пособиям) будет прочитан курс.

Лекционный курс должен давать наибольший объем информации и обеспечивать более глубокое понимание учебных вопросов при значительно меньшей затрате времени, чем это требуется большинству студентов на самостоятельное изучение материала.

### **9.3 Занятия семинарского типа**

Семинарские занятия представляют собой детализацию лекционного теоретического материала, проводятся в целях закрепления курса и охватывают все основные разделы.

Основной формой проведения семинаров является обсуждение наиболее проблемных и сложных вопросов по отдельным темам, а также разбор примеров и ситуаций в аудиторных условиях. В обязанности преподавателя входят: оказание методической помощи и консультирование студентов по соответствующим темам курса.

Активность на семинарских занятиях оценивается по следующим критериям:

- ответы на вопросы, предлагаемые преподавателем;

- участие в дискуссиях;

- выполнение проектных и иных заданий;

- ассистирование преподавателю в проведении занятий.

Ответ должен быть аргументированным, развернутым, не односложным, содержать ссылки на источники.

Доклады и оппонирование докладов проверяют степень владения теоретическим материалом, а также корректность и строгость рассуждений.

Оценивание заданий, выполненных на семинарском занятии, входит в накопленную оценку.

#### **9.4 Самостоятельная работа обучающихся по дисциплине (модулю)**

Самостоятельная работа студентов – это процесс активного, целенаправленного приобретения студентом новых знаний, умений без непосредственного участия преподавателя, характеризующийся предметной направленностью, эффективным контролем и оценкой результатов деятельности обучающегося.

Цели самостоятельной работы:

- систематизация и закрепление полученных теоретических знаний и практических умений студентов;

- углубление и расширение теоретических знаний;

- формирование умений использовать нормативную и справочную документацию, специальную литературу;

- развитие познавательных способностей, активности студентов, ответственности и организованности;

- формирование самостоятельности мышления, творческой инициативы, способностей к саморазвитию, самосовершенствованию и самореализации;

- развитие исследовательских умений и академических навыков.

Самостоятельная работа может осуществляться индивидуально или группами студентов в зависимости от цели, объема, уровня сложности, конкретной тематики.

Технология организации самостоятельной работы студентов включает использование информационных и материально-технических ресурсов университета.

Контроль результатов внеаудиторной самостоятельной работы студентов может проходить в письменной, устной или смешанной форме.

Студенты должны подходить к самостоятельной работе как к наиважнейшему средству закрепления и развития теоретических знаний, выработке единства взглядов на отдельные вопросы курса, приобретения определенных навыков и использования профессиональной литературы.

#### **9.5 Методические указания для обучающихся по освоению дисциплины**

При изучении дисциплины обучающимся целесообразно выполнять следующие рекомендации:

1. Изучение учебной дисциплины должно вестись систематически.

2. После изучения какого-либо раздела по учебнику или конспектным материалам рекомендуется по памяти воспроизвести основные термины, определения, понятия раздела.

3. Особое внимание следует уделить выполнению отчетов по практическим занятиям и индивидуальным комплексным заданиям на самостоятельную работу.

4. Вся тематика вопросов, изучаемых самостоятельно, задается на лекциях преподавателем. Им же даются источники (в первую очередь вновь изданные в периодической научной литературе) для более детального понимания вопросов, озвученных на лекции.

При самостоятельной проработке курса обучающиеся должны:

- просматривать основные определения и факты;

- повторить законспектированный на лекционном занятии материал и дополнить его с учетом рекомендованной по данной теме литературы;

- изучить рекомендованную литературу, составлять тезисы, аннотации и конспекты наиболее важных моментов;

- самостоятельно выполнять задания, аналогичные предлагаемым на занятиях;

- использовать для самопроверки материалы фонда оценочных средств.

## **10 Описание материально-технического обеспечения, необходимого для осуществления образовательного процесса по дисциплине (модулю)**

#### **10.1 Учебно-лабораторное оборудование**

![](_page_13_Picture_190.jpeg)

Таблица 5 – Перечень оборудования лаборатории

#### **10.2 Технические и электронные средства обучения**

#### **Практические занятия** *.*

Для практических занятий используется аудитория № 423/3, оснащенная оборудованием, указанным в табл. 5:

#### **Самостоятельная работа***.*

Помещения для самостоятельной работы оснащены компьютерной техникой с возможностью подключения к сети «Интернет» и доступом к электронной информационнообразовательной среде КнАГУ:

- читальный зал НТБ КнАГУ;
- компьютерные классы (ауд. 325 корпус № 3).

#### **11 Иные сведения**

## **Методические рекомендации по обучению лиц с ограниченными возможностями здоровья и инвалидов**

Освоение дисциплины обучающимися с ограниченными возможностями здоровья может быть организовано как совместно с другими обучающимися, так и в отдельных группах. Предполагаются специальные условия для получения образования обучающимися с ограниченными возможностями здоровья.

Профессорско-педагогический состав знакомится с психолого-физиологическими особенностями обучающихся инвалидов и лиц с ограниченными возможностями здоровья, индивидуальными программами реабилитации инвалидов (при наличии). При необходимости осуществляется дополнительная поддержка преподавания тьюторами, психологами, социальными работниками, прошедшими подготовку ассистентами.

В соответствии с методическими рекомендациями Минобрнауки РФ (утв. 8 апреля 2014 г. N АК-44/05вн) в курсе предполагается использовать социально-активные и рефлексивные методы обучения, технологии социокультурной реабилитации с целью оказания помощи в установлении полноценных межличностных отношений с другими студентами, создании комфортного психологического климата в студенческой группе. Подбор и разработка учебных материалов производятся с учетом предоставления материала в различных формах: аудиальной, визуальной, с использованием специальных технических средств и информационных систем.

Освоение дисциплины лицами с ОВЗ осуществляется с использованием средств обучения общего и специального назначения (персонального и коллективного использования). Материально-техническое обеспечение предусматривает приспособление аудиторий к нуждам лиц с ОВЗ.

Форма проведения аттестации для студентов-инвалидов устанавливается с учетом индивидуальных психофизических особенностей. Для студентов с ОВЗ предусматривается доступная форма предоставления заданий оценочных средств, а именно:

- в печатной или электронной форме (для лиц с нарушениями опорнодвигательного аппарата);

- в печатной форме или электронной форме с увеличенным шрифтом и контрастностью (для лиц с нарушениями слуха, речи, зрения);

- методом чтения ассистентом задания вслух (для лиц с нарушениями зрения).

Студентам с инвалидностью увеличивается время на подготовку ответов на контрольные вопросы. Для таких студентов предусматривается доступная форма предоставления ответов на задания, а именно:

- письменно на бумаге или набором ответов на компьютере (для лиц с нарушениями слуха, речи);

- выбором ответа из возможных вариантов с использованием услуг ассистента (для лиц с нарушениями опорно-двигательного аппарата);

- устно (для лиц с нарушениями зрения, опорно-двигательного аппарата).

При необходимости для обучающихся с инвалидностью процедура оценивания результатов обучения может проводиться в несколько этапов.

# **ФОНД ОЦЕНОЧНЫХ СРЕДСТВ**

# **по дисциплине**

# **«Информационное моделирование в строительстве»**

![](_page_15_Picture_83.jpeg)

![](_page_15_Picture_84.jpeg)

![](_page_15_Picture_85.jpeg)

## 1 Перечень планируемых результатов обучения по дисциплине (модулю), соотнесенных с индикаторами достижения компетенций

![](_page_16_Picture_12.jpeg)

Таблица 1 - Компетенции и индикаторы их достижения

![](_page_17_Picture_248.jpeg)

![](_page_18_Picture_6.jpeg)

![](_page_18_Picture_7.jpeg)

![](_page_18_Picture_8.jpeg)

![](_page_19_Picture_280.jpeg)

## **2 Методические материалы, определяющие процедуры оценивания знаний, умений, навыков и (или) опыта деятельности, характеризующие процесс формирования компетенций**

Методические материалы, определяющие процедуры оценивания знаний, умений, навыков и (или) опыта деятельности, представлены в виде технологической карты дисциплины (таблица 3).

Таблица 3 – Технологическая карта

![](_page_19_Picture_281.jpeg)

![](_page_20_Picture_284.jpeg)

![](_page_21_Picture_264.jpeg)

**Критерии оценки результатов обучения по дисциплине:** 0 – 64 % от максимально возможной суммы баллов – «неудовлетворительно» (недостаточный уровень для промежуточной аттестации по дисциплине); 65 – 74 % от максимально возможной суммы баллов – «удовлетворительно» (пороговый

(минимальный) уровень);

75 – 84 % от максимально возможной суммы баллов – «хорошо» (средний уровень);

85 – 100 % от максимально возможной суммы баллов – «отлично» (высокий (максимальный) уровень)

### **Задания для текущего контроля**

## **Информационное моделирование в строительстве. ПК «САПФИР» Вопросы для собеседования**

- 1. Основные форматы файлов ПК «САПФИР»
- 2. Интерфейс ПК «САПФИР»
- 3. Основные панели инструментов ПК «САПФИР»
- 4. «Горячие» клавиши ПК «САПФИР»
- 5. Структура проекта в ПК «САПФИР»
- 6. Создание этажей, копирование и редактирование.
- 7. Основные инструменты ПК «САПФИР» и их свойства.
- 8. Архитектурная и аналитическая модели.
- 9. Виды визуализаций. Скрытие объектов.
- 10. Координационные оси. Основные свойства.
- 11. Способы построения.
- 12. Виды привязок элементов.
- 13. Создание планов, фасадов, разрезов.
- 14. Перенос чертежей на листы
- 15. Создание спецификаций.
- 16. Панель редактирования. Основные инструменты.
- 17. Панель аннотаций. Основные инструменты.
- 18. Подрезка стен и перекрытий.
- 19. Экспорт файлов в программу NanoCAD СПДС.
- 20. Экспорт файлов в ПК Лира-САПР.

#### **Практические задания**

1. По заданным архитектурно-строительным чертежам (план первого этажа, разрез, фасад) в виде растровых изображений создать в ПК «САПФИР» информационную модель малоэтажного кирпичного здания.

- 2. По разработанной 3Д-модели зданий создать план первого этажа, разрез, фасад в внутренних форматах ПК «САПФИР».
- 3. Перенести созданные архитектурно-строительные чертежи на листы в ПК «САП-ФИР» и далее выполнить экспорт данных в программу оформить NanoCAD СПДС.
- 4. Выполнить виртуальную печать полученных архитектурно-строительных чертежей из NanoCAD СПДС в формат \*.pdf.
- 5. Ход выполнения работы оформить в программе MathCAD и перевести его в формат \*.pdf.
- 6. Объединить файлы \*.pdf хода выполнения работы и полученных архитектурностроительных чертежей.

![](_page_22_Figure_6.jpeg)

Рисунок 1. Примерный вариант исходных данных

![](_page_23_Figure_0.jpeg)

Рисунок 2. План первого этажа, полученный в ПК САПФИР

![](_page_23_Picture_2.jpeg)

Рисунок 4. Модель малоэтажного здания, разработанная в ПК САПФИР

# **Приложение 2**

![](_page_24_Picture_32.jpeg)

![](_page_24_Picture_33.jpeg)